# **Python**

**May 22, 2020**

# **Contents**

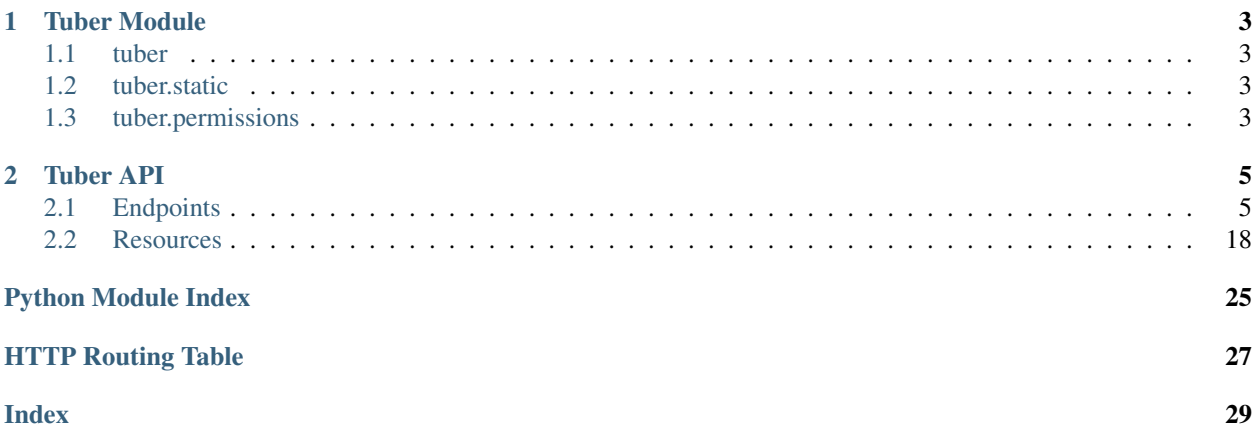

Tuber is an event management system. It helps keep track of your event staff, their jobs and shifts, departments, and attendees.

# CHAPTER<sup>1</sup>

# Tuber Module

### <span id="page-6-4"></span><span id="page-6-1"></span><span id="page-6-0"></span>**1.1 tuber**

The base module for Tuber tuber.**migrate**()

# <span id="page-6-2"></span>**1.2 tuber.static**

```
tuber.static.default(e)
tuber.static.files(path)
tuber.static.home()
```
# <span id="page-6-3"></span>**1.3 tuber.permissions**

```
exception tuber.permissions.PermissionDenied(message, status_code=None, pay-
                                                load=None)
    status_code = 403
    to_dict()
tuber.permissions.check_permission(permission=None, event=0, department=0)
tuber.permissions.get_user()
tuber.permissions.handle_permission_denied(error)
```
# CHAPTER 2

# Tuber API

# <span id="page-8-1"></span><span id="page-8-0"></span>**2.1 Endpoints**

### **2.1.1 Hotels**

**GET /api/hotels**

Retrieve a list of hotels.

#### Example Request

Bash

\$ curl -H "X-Auth-Token: <Token>" https://tuber.magfest.org/api/hotels

Example Response

```
[{
    "id": 1,
    "name": "The Gaylord",
    "description": "An awesome venue in Maryland!"
}]
```
#### Query Parameters

• **full** (string) – If true returns a list of objects. If false, returns a list of id numbers.

### **2.1.2 Shifts**

```
GET /api/events/<id>/jobs/available
```
Retrieve the list of shifts that are available to either the current user or a specific badge.

#### Example Request

Bash

```
$ curl -H "X-Auth-Token: <Token>" https://tuber.magfest.org/api/events/<id>/jobs/
˓→available
```
#### Example Response

```
\lceil{
        "job": {
            "id": 1,
            "name": "Do the thing",
            "description": "",
            "department": null,
            "documentation": "",
            "method": {},
            "signuprules": {},
            "sticky": false,
            "schedules": [],
            "scheduleevents": [],
            "roles": [],
            "shifts": [1]
        },
        "shifts": [
            {
                 "blocks": [
                    "Shift is full."
                ],
                 "id": 1,
                 "job": 1,
                 "schedule": null,
                 "schedule_event": null,
                 "starttime": "2020-05-22T21:15:52.159726",
                 "duration": 3600.0,
                 "slots": 4,
                 "filledslots": 0,
                 "weighting": 1.0
            }
        ]
    }
]
```
#### Query Parameters

• **badge** (string) – If provided then the result will be the shifts available to the given badge.

#### **POST /api/events/<id>/shifts/<id>/signup**

Sign up for the given shift. If you want to sign up a different badge then the post body should be an object with key badge set the the desired badge id.

#### Example Request

Bash

```
$ curl -H "X-Auth-Token: <Token>" --header 'Content-Type: application/json' -X
˓→POST --data '{"badge": 4}' https://tuber.magfest.org/api/events/<id>/shifts/<id>
\rightarrow/signup
```

```
{
    "shift": {
        "id": 1,
       "job": 1,
       "schedule": null,
       "schedule_event": null,
       "starttime": "2020-05-22T21:15:52.159726",
       "duration": 3600.0,
        "slots": 4,
        "filledslots": 0,
        "weighting": 1.0
    },
    "shift_signup": {
       "id": 1,
        "badge": 1,
        "job": 1,
        "shift": 1,
        "schedule": null,
        "scheduleevent": null,
        "starttime": "2020-05-22T21:15:52.159726",
       "duration": 3600.0
   },
    "shift_assignment": {
       "id": 1,
       "badge": 1,
       "shift": 1,
        "signuptime": "2020-05-22T21:15:52.159726"
   }
}
```
#### **POST /api/events/<id>/jobs/<id>/dryrun**

This endpoint lets you check what the resulting shifts based on a hypothetical job definition. Calling this endpoint will not commit anything to the database, but will let you see what would have resulted from a PATCH to the corresponding job.

#### Example Request

Bash

```
$ curl -H "X-Auth-Token: <Token>" --header 'Content-Type: application/json' -X
˓→POST --data '{"method": {"name": "copy"}}' https://tuber.magfest.org/api/events/
˓→<id>/jobs/<id>/dryrun
```

```
[{
    "id": 1,
    "job": 1,
    "schedule": null,
    "schedule_event": null,
    "starttime": "2020-05-22T21:15:52.159726",
    "duration": 3600.0,
    "slots": 4,
    "filledslots": 0,
    "weighting": 1.0
}]
```
### **Schedule Events**

#### **GET /api/scheduleevents**

Retrieve a list of scheduleevents.

#### Example Request

#### Bash

\$ curl -H "X-Auth-Token: <Token>" https://tuber.magfest.org/api/scheduleevents

#### Example Response

```
[{
    "id": 1,
    "name": "Someone's panel",
    "description": "",
    "starttime": "2020-05-22T21:15:52.159726",
    "duration": 3600.0,
    "schedule": 1
}]
```
#### Query Parameters

• **full** (string) – If true returns a list of objects. If false, returns a list of id numbers.

#### **GET /api/scheduleevents/<id>**

Retrieve a single scheduleevent.

#### Example Request

Bash

\$ curl -H "X-Auth-Token: <Token>" https://tuber.magfest.org/api/scheduleevents/1

#### Example Response

```
{
   "id": 1,
    "name": "Someone's panel",
    "description": "",
    "starttime": "2020-05-22T21:15:52.159726",
    "duration": 3600.0,
    "schedule": 1
}
```
#### **POST /api/scheduleevents**

Create a new scheduleevent object.

#### Example Request

Bash

```
$ curl -H "X-Auth-Token: <Token>" -X POST --header "Content-Type: application/json
˓→" --data '{"name": "Someone's panel"}' https://tuber.magfest.org/api/
˓→scheduleevents
```

```
"id": 1,
"name": "Someone's panel",
"description": "",
"starttime": "2020-05-22T21:15:52.159726",
"duration": 3600.0,
"schedule": 1
```
#### **PATCH /api/scheduleevents/<id>**

Update a scheduleevent.

#### Example Request

Bash

{

}

{

}

```
$ curl -H "X-Auth-Token: <Token>" -X PATCH --header "Content-Type: application/
˓→json" --data '{"description": "Really Cool"}' https://tuber.magfest.org/api/
˓→scheduleevents/<id>
```
#### Example Response

```
"id": 1,
"name": "Someone's panel",
"description": "Really Cool",
"starttime": "2020-05-22T21:15:52.159726",
"duration": 3600.0,
"schedule": 1
```
#### **DELETE /api/scheduleevents/<id>**

Delete a scheduleevent.

#### Example Request

#### Bash

```
$ curl -H "X-Auth-Token: <Token>" -X DELETE https://tuber.magfest.org/api/
˓→scheduleevents/1
```
#### Example Response

```
{
   "id": 1,
   "name": "Someone's panel",
   "description": "",
   "starttime": "2020-05-22T21:15:52.159726",
    "duration": 3600.0,
    "schedule": 1
}
```
#### **Jobs**

**GET /api/events/1/jobs** Retrieve a list of jobs.

Example Request

Bash

\$ curl -H "X-Auth-Token: <Token>" https://tuber.magfest.org/api/events/1/jobs

Example Response

```
[{
    "id": 1,
    "name": "Do the thing",
    "description": "",
    "department": null,
    "documentation": "",
    "method": {},
    "signuprules": {},
    "sticky": false,
    "schedules": [],
    "scheduleevents": [],
    "roles": [],
    "shifts": []
}]
```
#### Query Parameters

• **full** (string) – If true returns a list of objects. If false, returns a list of id numbers.

```
GET /api/events/1/jobs/<id>
     Retrieve a single job.
```
#### Example Request

Bash

{

\$ curl -H "X-Auth-Token: <Token>" https://tuber.magfest.org/api/events/1/jobs/1

Example Response

```
"id": 1,
"name": "Do the thing",
"description": "",
"department": null,
"documentation": "",
"method": {},
"signuprules": {},
"sticky": false,
"schedules": [],
"scheduleevents": [],
"roles": [],
"shifts": []
```
**POST /api/events/1/jobs** Create a new job object.

#### Example Request

Bash

}

```
$ curl -H "X-Auth-Token: <Token>" -X POST --header "Content-Type: application/json
˓→" --data '{"name": "Do the thing"}' https://tuber.magfest.org/api/events/1/jobs
```
Example Response

{

```
"id": 1,
"name": "Do the thing",
"description": "",
"department": null,
"documentation": "",
"method": {},
"signuprules": {},
"sticky": false,
"schedules": [],
"scheduleevents": [],
"roles": [],
"shifts": []
```
**PATCH /api/events/1/jobs/<id>**

Update a job.

#### Example Request

Bash

{

}

```
$ curl -H "X-Auth-Token: <Token>" -X PATCH --header "Content-Type: application/
˓→json" --data '{"description": "Really Cool"}' https://tuber.magfest.org/api/
˓→events/1/jobs/<id>
```
Example Response

```
"id": 1,
"name": "Do the thing",
"description": "Really Cool",
"department": null,
"documentation": "",
"method": {},
"signuprules": {},
"sticky": false,
"schedules": [],
"scheduleevents": [],
"roles": [],
"shifts": []
```
**DELETE /api/events/1/jobs/<id>**

Delete a job.

#### Example Request

Bash

}

```
$ curl -H "X-Auth-Token: <Token>" -X DELETE https://tuber.magfest.org/api/events/
˓→1/jobs/1
```
{

```
"id": 1,
"name": "Do the thing",
"description": "",
"department": null,
"documentation": "",
"method": {},
"signuprules": {},
"sticky": false,
"schedules": [],
"scheduleevents": [],
"roles": [],
"shifts": []
```
#### **Shifts**

}

#### **GET /api/shifts**

Retrieve a list of shifts.

#### Example Request

Bash

\$ curl -H "X-Auth-Token: <Token>" https://tuber.magfest.org/api/shifts

Example Response

```
[{
    "id": 1,
    "job": 1,
    "schedule": null,
    "schedule_event": null,
    "starttime": "2020-05-22T21:15:52.159726",
    "duration": 3600.0,
    "slots": 4,
    "filledslots": 0,
    "weighting": 1.0
}]
```
#### Query Parameters

• **full** (string) – If true returns a list of objects. If false, returns a list of id numbers.

#### **GET /api/shifts/<id>**

Retrieve a single shift.

#### Example Request

Bash

\$ curl -H "X-Auth-Token: <Token>" https://tuber.magfest.org/api/shifts/1

```
{
    "id": 1,
   "job": 1,
    "schedule": null,
   "schedule_event": null,
   "starttime": "2020-05-22T21:15:52.159726",
   "duration": 3600.0,
   "slots": 4,
   "filledslots": 0,
    "weighting": 1.0
}
```
#### **POST /api/shifts**

Create a new shift object.

#### Example Request

Bash

{

}

```
$ curl -H "X-Auth-Token: <Token>" -X POST --header "Content-Type: application/json
˓→" --data '{"job": 1, "schedule": 2, "slots": 4}' https://tuber.magfest.org/api/
˓→shifts
```
#### Example Response

```
"id": 1,
"job": 1,
"schedule": 2,
"schedule_event": null,
"starttime": "2020-05-22T21:15:52.159726",
"duration": 3600.0,
"slots": 4,
"filledslots": 0,
"weighting": 1.0
```
#### **PATCH /api/shifts/<id>**

Update a shift.

#### Example Request

Bash

{

```
$ curl -H "X-Auth-Token: <Token>" -X PATCH --header "Content-Type: application/
˓→json" --data '{"duration": 7200.0}' https://tuber.magfest.org/api/shifts/<id>
```
#### Example Response

```
"id": 1,
"job": 1,
"schedule": 2,
"schedule_event": null,
"starttime": "2020-05-22T21:15:52.159726",
"duration": 7200.0,
"slots": 4,
"filledslots": 0,
```
(continues on next page)

(continued from previous page)

```
"weighting": 1.0
```
#### **DELETE /api/shifts/<id>**

Delete a shift.

#### Example Request

Bash

{

}

}

\$ curl -H "X-Auth-Token: <Token>" -X DELETE https://tuber.magfest.org/api/shifts/1

#### Example Response

```
"id": 1,
"job": 1,
"schedule": 2,
"schedule_event": null,
"starttime": "2020-05-22T21:15:52.159726",
"duration": 7200.0,
"slots": 4,
"filledslots": 0,
"weighting": 1.0
```
#### **Shift Assignments**

# **GET /api/shiftassignments**

Retrieve a list of shiftassignments.

### Example Request

Bash

\$ curl -H "X-Auth-Token: <Token>" https://tuber.magfest.org/api/shiftassignments

Example Response

```
\lceil {
    "id": 1,
    "badge": 1,
    "shift": 1,
    "signuptime": "2020-05-22T21:15:52.159726"
}]
```
#### Query Parameters

• **full** (string) – If true returns a list of objects. If false, returns a list of id numbers.

#### **GET /api/shiftassignments/<id>**

Retrieve a single shiftassignment.

#### Example Request

Bash

\$ curl -H "X-Auth-Token: <Token>" https://tuber.magfest.org/api/shiftassignments/1

#### Example Response

```
{
    "id": 1,
    "badge": 1,
    "shift": 1,
    "signuptime": "2020-05-22T21:15:52.159726"
}
```
#### **POST /api/shiftassignments**

Create a new shiftassignment object.

#### Example Request

#### Bash

```
$ curl -H "X-Auth-Token: <Token>" -X POST --header "Content-Type: application/json
˓→" --data '{"badge": 1, "shift": 1}' https://tuber.magfest.org/api/
˓→shiftassignments
```
#### Example Response

```
{
    "id": 1,
    "badge": 1,
    "shift": 1,
    "signuptime": "2020-05-22T21:15:52.159726"
}
```
#### **DELETE /api/shiftassignments/<id>**

Delete a shiftassignment.

#### Example Request

#### Bash

```
$ curl -H "X-Auth-Token: <Token>" -X DELETE https://tuber.magfest.org/api/
˓→shiftassignments/1
```
#### Example Response

```
{
    "id": 1,
    "badge": 1,
    "shift": 1,
    "signuptime": "2020-05-22T21:15:52.159726"
}
```
#### **Shift Signups**

#### **GET /api/shiftsignups**

Retrieve a list of shiftsignups.

#### Example Request

Bash

\$ curl -H "X-Auth-Token: <Token>" https://tuber.magfest.org/api/shiftsignups

#### Example Response

```
[{
    "id": 1,
    "badge": 1,
    "job": 1,
    "shift": 1,
    "schedule": null,
    "scheduleevent": null,
    "starttime": "2020-05-22T21:15:52.159726",
    "duration": 3600.0
}]
```
#### Query Parameters

• **full** (string) – If true returns a list of objects. If false, returns a list of id numbers.

#### **GET /api/shiftsignups/<id>**

Retrieve a single shiftsignup.

#### Example Request

Bash

{

}

\$ curl -H "X-Auth-Token: <Token>" https://tuber.magfest.org/api/shiftsignups/1

Example Response

```
"id": 1,
"badge": 1,
"job": 1,
"shift": 1,
"schedule": null,
"scheduleevent": null,
"starttime": "2020-05-22T21:15:52.159726",
"duration": 3600.0
```
#### **POST /api/shiftsignups**

Create a new shiftsignup object.

#### Example Request

Bash

```
$ curl -H "X-Auth-Token: <Token>" -X POST --header "Content-Type: application/json
˓→" --data '{"shift": 2}' https://tuber.magfest.org/api/shiftsignups
```
Example Response

```
{
    "id": 1,
    "badge": 1,
    "job": 1,
    "shift": 2,
```
(continues on next page)

(continued from previous page)

```
"schedule": null,
"scheduleevent": null,
"starttime": "2020-05-22T21:15:52.159726",
"duration": 3600.0
```
#### **PATCH /api/shiftsignups/<id>**

Update a shiftsignup.

#### Example Request

Bash

{

}

}

```
$ curl -H "X-Auth-Token: <Token>" -X PATCH --header "Content-Type: application/
˓→json" --data '{"shift": 1}' https://tuber.magfest.org/api/shiftsignups/<id>
```
Example Response

```
"id": 1,
"badge": 1,
"job": 1,
"shift": 1,
"schedule": null,
"scheduleevent": null,
"starttime": "2020-05-22T21:15:52.159726",
"duration": 3600.0
```
**DELETE /api/shiftsignups/<id>**

Delete a shiftsignup.

#### Example Request

#### Bash

```
$ curl -H "X-Auth-Token: <Token>" -X DELETE https://tuber.magfest.org/api/
˓→shiftsignups/1
```

```
{
   "id": 1,
   "badge": 1,
   "job": 1,
    "shift": 1,
    "schedule": null,
    "scheduleevent": null,
    "starttime": "2020-05-22T21:15:52.159726",
    "duration": 3600.0
}
```
### <span id="page-21-2"></span><span id="page-21-0"></span>**2.2 Resources**

### **2.2.1 Hotels**

<span id="page-21-1"></span>**class** tuber.api.hotels.**HotelLocationSchema**(*\*args*, *\*\*kwargs*) HotelLocation:

Schema for a HotelLocation

```
{
  "address": "",
  "event": 1,
  "id": 1,
  "name": ""
}
```
**class** tuber.api.hotels.**HotelRoomBlockSchema**(*\*args*, *\*\*kwargs*)

#### HotelRoomBlock:

Schema for a HotelRoomBlock

```
{
  "description": "",
  "event": 1,
  "id": 1,
  "name": ""
}
```
**class** tuber.api.hotels.**HotelRoomNightSchema**(*\*args*, *\*\*kwargs*)

### HotelRoomNight:

Schema for a HotelRoomNight

```
{
 "event": 1,
 "hidden": false,
 "id": 1,
 "name": "",
 "restricted": false,
 "restriction_type": ""
}
```
**class** tuber.api.hotels.**HotelRoomRequestSchema**(*\*args*, *\*\*kwargs*)

### HotelRoomRequest:

The requested preferences for a staff hotel room.

Parameters

- **badge** (int.) The id of the badge that created this request
- **declined** (bool.) True if the user has declined a hotel room

```
{
 "badge": 1,
  "declined": false,
 "id": 1,
 "noise_level": "",
 "notes": "",
```
(continues on next page)

(continued from previous page)

```
"prefer_department": false,
"prefer_single_gender": false,
"room_night_justification": "",
"sleep_time": "",
"smoke_sensitive": false
```
**class** tuber.api.hotels.**HotelRoomSchema**(*\*args*, *\*\*kwargs*) HotelRoom:

Schema for a HotelRoom

```
{
 "completed": false,
 "hotel_block": 1,
 "hotel_location": 1,
 "id": 1,
 "messages": "",
 "name": "",
 "notes": ""
}
```
### <span id="page-22-0"></span>**2.2.2 Emails**

}

```
class tuber.api.emails.EmailReceiptSchemaRead(*args, **kwargs)
    EmailReceipt:
```
Schema for a EmailReceipt

```
{
 "body": "",
 "email": 1,
 "from_address": "",
 "id": 1,
 "source": 1,
 "subject": "",
 "timestamp": "2020-05-22T23:20:07.574831",
 "to_address": ""
}
```
**class** tuber.api.emails.**EmailSchemaRead**(*\*args*, *\*\*kwargs*) Email:

Schema for a Email

```
{
 "active": false,
 "body": "",
 "code": "",
 "description": "",
 "event": 1,
 "id": 1,
 "name": "",
 "send_once": false,
 "source": 1,
```
(continues on next page)

}

(continued from previous page)

```
"subject": ""
```
**class** tuber.api.emails.**EmailSchemaWrite**(*\*args*, *\*\*kwargs*) Email:

Schema for a Email

```
{
 "active": false,
 "body": "",
 "code": "",
 "description": "",
 "event": 1,
 "id": 1,
 "name": "",
 "send_once": false,
 "source": 1,
 "subject": ""
}
```
**class** tuber.api.emails.**EmailSourceSchemaRead**(*\*args*, *\*\*kwargs*) EmailSource:

Schema for a EmailSource

```
{
 "active": false,
 "address": "",
 "description": "",
 "event": 1,
 "id": 1,
 "name": "",
 "region": "",
 "ses_access_key": "",
 "ses_secret_key": ""
}
```
**class** tuber.api.emails.**EmailSourceSchemaWrite**(*\*args*, *\*\*kwargs*) EmailSource:

Schema for a EmailSource

```
{
 "active": false,
 "address": "",
 "description": "",
 "event": 1,
 "id": 1,
 "name": "",
 "region": "",
 "ses_access_key": "",
 "ses_secret_key": ""
}
```
### <span id="page-24-1"></span><span id="page-24-0"></span>**2.2.3 Badges**

```
class tuber.api.badges.BadgeSchema(*args, **kwargs)
    Badge:
```
Schema for a Badge

```
{
 "badge_type": 1,
 "email": "",
 "event": 1,
 "first_name": "",
 "id": 1,
 "last_name": "",
 "legal_name": "",
 "legal_name_matches": false,
 "printed_name": "",
 "printed_number": "",
 "search_name": "",
 "uber_id": "",
 "user": 1
}
```
**class** tuber.api.badges.**BadgeTypeSchema**(*\*args*, *\*\*kwargs*) BadgeType:

Schema for a BadgeType

```
{
 "description": "",
 "id": 1,
 "name": ""
}
```
**class** tuber.api.badges.**DepartmentSchema**(*\*args*, *\*\*kwargs*) Department:

Schema for a Department

```
{
 "description": "",
 "id": 1,
 "name": "",
 "uber_id": ""
}
```
**class** tuber.api.badges.**RibbonTypeSchema**(*\*args*, *\*\*kwargs*)

RibbonType:

Schema for a RibbonType

```
{
 "description": "",
 "id": 1,
 "name": ""
}
```
### <span id="page-25-2"></span><span id="page-25-0"></span>**2.2.4 Events**

```
class tuber.api.events.EventSchema(*args, **kwargs)
    Event:
```
Schema for a Event

```
{
  "description": "",
  "id": 1,
  "name": ""
}
```
### <span id="page-25-1"></span>**2.2.5 Users**

```
class tuber.api.users.GrantSchema(*args, **kwargs)
```
#### Grant:

Schema for a Grant

```
{
 "department": 1,
 "id": 1,
 "role": 1,
 "user": 1
}
```
**class** tuber.api.users.**PermissionSchema**(*\*args*, *\*\*kwargs*) Permission:

Schema for a Permission

```
{
 "id": 1,
 "operation": "",
 "role": 1
}
```
**class** tuber.api.users.**RoleSchema**(*\*args*, *\*\*kwargs*) Role:

Schema for a Role

```
{
 "description": "",
 "event": 1,
 "id": 1,
 "name": ""
}
```
**class** tuber.api.users.**UserSchema**(*\*args*, *\*\*kwargs*) User:

Schema for a User

**"active"**: **false**,

(continues on next page)

{

(continued from previous page)

```
"email": "",
  "id": 1,
  "username": ""
}
```
**class** tuber.api.users.**UserWriteSchema**(*\*args*, *\*\*kwargs*) User:

Schema for a User

```
{
  "active": false,
 "email": "",
 "id": 1,
  "username": ""
}
```
### **2.2.6 shifts**

```
class tuber.api.shifts.JobSchema(*args, **kwargs)
    Job:
```
A Job describes something we might ask a volunteer to do. It holds the actual job description for the human as well as scheduling rules for the system to create Shifts. All Shifts are linked to a Job.

```
{
 "department": 1,
 "description": "",
 "documentation": "",
 "id": 1,
 "method": null,
 "name": "",
 "signuprules": null,
 "sticky": false
}
```
**class** tuber.api.shifts.**ScheduleEventSchema**(*\*args*, *\*\*kwargs*) ScheduleEvent:

A ScheduleEvent is used to store when something will happen during an Event.

```
{
 "description": "",
 "duration": null,
 "id": 1,
 "name": "",
 "schedule": 1,
 "starttime": "2020-05-22T23:20:07.576663"
}
```
#### **class** tuber.api.shifts.**ScheduleSchema**(*\*args*, *\*\*kwargs*) Schedule:

A Schedule is used to store ScheduleEvents that are used for shift creation and the public event schedule.

<span id="page-27-0"></span>{

```
"description": "",
 "id": 1,
  "name": "",
  "tags": null
}
```
**class** tuber.api.shifts.**ShiftAssignmentSchema**(*\*args*, *\*\*kwargs*)

### ShiftAssignment:

A ShiftAssignment connect badges to shifts that they will work. They store the current state, and may be blown away when jobs or schedules are changed without direct user intervention.

```
{
  "badge": 1,
  "id": 1,
  "shift": 1
}
```
**class** tuber.api.shifts.**ShiftSchema**(*\*args*, *\*\*kwargs*) Shift:

A Shift is a block of time that a staffer can sign up to work. All Shifts are linked to a Job.

```
{
 "duration": null,
 "filledslots": 1,
 "id": 1,
 "job": 1,
 "schedule": 1,
 "schedule_event": 1,
 "slots": 1,
 "starttime": "2020-05-22T23:20:07.577305",
  "weighting": null
}
```
**class** tuber.api.shifts.**ShiftSignupSchema**(*\*args*, *\*\*kwargs*) ShiftSignup:

A ShiftSignup tracks the intent of a user to signup for a shift. This is different than a ShiftAssignment. A ShiftSignup persists even if the underlying shift is removed, so that the user's desires are still known if a new, similar shift is created. Thus it must hold a copy of the associated shift so that it can be compared to potential replacement shifts.

```
{
 "badge": 1,
  "duration": null,
 "id": 1,
 "job": 1,
 "schedule": 1,
 "shift": 1,
  "starttime": "2020-05-22T23:20:07.577910"
}
```
tuber.api.shifts.**reschedule\_job**(*job*, *schedule\_event=None*)

Regenerates the shifts associated with this job. If a schedule\_event is passed then it will only regenerate overlapping shifts.

# Python Module Index

# <span id="page-28-0"></span>t

tuber, [3](#page-6-1) tuber.api.badges, [21](#page-24-0) tuber.api.emails, [19](#page-22-0) tuber.api.events, [22](#page-25-0) tuber.api.hotels, [18](#page-21-1) tuber.api.shifts, [23](#page-26-0) tuber.api.users, [22](#page-25-1) tuber.permissions, [3](#page-6-3) tuber.static, [3](#page-6-2)

## HTTP Routing Table

### <span id="page-30-0"></span>/api

GET /api/events/1/jobs, ?? GET /api/events/1/jobs/<id>, ?? GET /api/events/<id>/jobs/available, ?? GET /api/events/<id>/schedules, ?? GET /api/events/<id>/schedules/<id>, ?? GET /api/hotels, ?? GET /api/scheduleevents, ?? GET /api/scheduleevents/<id>, ?? GET /api/shiftassignments, ?? GET /api/shiftassignments/<id>, ?? GET /api/shifts, ?? GET /api/shifts/<id>, ?? GET /api/shiftsignups, ?? GET /api/shiftsignups/<id>, ?? POST /api/events/1/jobs, ?? POST /api/events/<id>/jobs/<id>/dryrun, ?? POST /api/events/<id>/schedules, ?? POST /api/events/<id>/shifts/<id>/signup, ?? POST /api/scheduleevents, ?? POST /api/shiftassignments, ?? POST /api/shifts, ?? POST /api/shiftsignups, ?? DELETE /api/events/1/jobs/<id>,?? DELETE /api/events/<id>/schedules/<id>, ?? DELETE /api/scheduleevents/<id>, ?? DELETE /api/shiftassignments/<id>,?? DELETE /api/shifts/<id>, ?? DELETE /api/shiftsignups/<id>, ?? PATCH /api/events/1/jobs/<id>,?? PATCH /api/events/<id>/schedules/<id>, ?? PATCH /api/scheduleevents/<id>, ?? PATCH /api/shifts/<id>, ?? PATCH /api/shiftsignups/<id>, ??

### Index

# <span id="page-32-0"></span>B

BadgeSchema (*class in tuber.api.badges*), [21](#page-24-1) BadgeTypeSchema (*class in tuber.api.badges*), [21](#page-24-1)

# C

check\_permission() (*in module tuber.permissions*), [3](#page-6-4)

# D

default() (*in module tuber.static*), [3](#page-6-4) DepartmentSchema (*class in tuber.api.badges*), [21](#page-24-1)

# E

EmailReceiptSchemaRead (*class in tuber.api.emails*), [19](#page-22-1) EmailSchemaRead (*class in tuber.api.emails*), [19](#page-22-1) EmailSchemaWrite (*class in tuber.api.emails*), [20](#page-23-0) EmailSourceSchemaRead (*class in tuber.api.emails*), [20](#page-23-0) EmailSourceSchemaWrite (*class in tuber.api.emails*), [20](#page-23-0) EventSchema (*class in tuber.api.events*), [22](#page-25-2)

# F

files() (*in module tuber.static*), [3](#page-6-4)

# G

get\_user() (*in module tuber.permissions*), [3](#page-6-4) GrantSchema (*class in tuber.api.users*), [22](#page-25-2)

# H

handle\_permission\_denied() (*in module tuber.permissions*), [3](#page-6-4) home() (*in module tuber.static*), [3](#page-6-4) HotelLocationSchema (*class in tuber.api.hotels*), [18](#page-21-2) HotelRoomBlockSchema (*class in tuber.api.hotels*), [18](#page-21-2)

HotelRoomNightSchema (*class in tuber.api.hotels*), [18](#page-21-2) HotelRoomRequestSchema (*class in tuber.api.hotels*), [18](#page-21-2) HotelRoomSchema (*class in tuber.api.hotels*), [19](#page-22-1)

### J

JobSchema (*class in tuber.api.shifts*), [23](#page-26-1)

## M

migrate() (*in module tuber*), [3](#page-6-4)

### P

PermissionDenied, [3](#page-6-4) PermissionSchema (*class in tuber.api.users*), [22](#page-25-2)

# R

reschedule\_job() (*in module tuber.api.shifts*), [24](#page-27-0) RibbonTypeSchema (*class in tuber.api.badges*), [21](#page-24-1) RoleSchema (*class in tuber.api.users*), [22](#page-25-2)

### S

ScheduleEventSchema (*class in tuber.api.shifts*), [23](#page-26-1) ScheduleSchema (*class in tuber.api.shifts*), [23](#page-26-1) ShiftAssignmentSchema (*class in tuber.api.shifts*), [24](#page-27-0) ShiftSchema (*class in tuber.api.shifts*), [24](#page-27-0) ShiftSignupSchema (*class in tuber.api.shifts*), [24](#page-27-0) status\_code (*tuber.permissions.PermissionDenied attribute*), [3](#page-6-4)

# T

to\_dict() (*tuber.permissions.PermissionDenied method*), [3](#page-6-4) tuber (*module*), [3](#page-6-4) tuber.api.badges (*module*), [21](#page-24-1) tuber.api.emails (*module*), [19](#page-22-1) tuber.api.events (*module*), [22](#page-25-2) tuber.api.hotels (*module*), [18](#page-21-2)

### **Python**

tuber.api.shifts (*module*), [23](#page-26-1) tuber.api.users (*module*), [22](#page-25-2) tuber.permissions (*module*), [3](#page-6-4) tuber.static (*module*), [3](#page-6-4)

# U

UserSchema (*class in tuber.api.users*), [22](#page-25-2) UserWriteSchema (*class in tuber.api.users*), [23](#page-26-1)